### AUTONOME PROVINZ BOZEN - SÜDTIROL **AUTOROMA AUTOROMA DI BOLZANO - ALTO ADIGE**

**AOV - Agentur für die Verfahren und die Aufsicht im Bereich öffentliche Bau-, Dienstleistungs- und Lieferaufträge**

EVS DL - Einheitliche Vergabestelle Dienstleistungen und Lieferungen **ACP - Agenzia per i procedimenti e la vigilanza in materia di contratti pubblici di lavori, servizi e forniture** 

SUA SF - Stazione Unica Appaltante Servizi e Forniture

**Code der Ausschreibung:** 

**AOV/SUA-SF 005/2021 LIEFERUNG VON FAHRZEUGEN UND GERÄTEN FÜR DIE STRASSEN-INSTANDHALTUNG, KODE DER LIEFERUNG 122102.000000.80.02005**

**Los/Lotto 1: 8599710132 Los/Lotto 2: 859976703C Los/Lotto 3: 85998168A9 Los/Lotto 4: 8599859C24 Los/Lotto 5: 8599880D78 Los/Lotto 6: 8599894907 Los/Lotto 7: 8599908496 Los/Lotto 8: 8599921F4D Los/Lotto 9: 8599934A09**

**Klarstellung Nr. x** Chiarimento n. x Chiarimento n. x

### **Frage**

Ist es möglich, die Entrichtung der Stempelsteuer, wie sie für die Anlage A "vom Online-System automatisch generiertes Dokument" verlangt wird, dadurch nachzuweisen, dass der physische Stempel, der auf dieser Anlage angebracht ist, gescannt und im PDF-Format versandt und ordnungsgemäß digital signiert, entwertet wird und das Original in den Räumlichkeiten des Wirtschaftsteilnehmers zur Verfügung gehalten wird?

Darüber hinaus wird um Bestätigung gebeten, dass das DGUE-Formular nicht zwingend erforderlich ist, wie aus den Ausführungen auf Seite 32 der Ausschreibungsbedingungen hervorgeht.

# **Antwort**

Ja, es ist möglich, die Entrichtung der Stempelsteuer, wie sie für die Anlage A "vom Online-System automatisch generiertes Dokument" verlangt wird, dadurch nachzuweisen, dass der physische Stempel, der auf dieser Anlage angebracht ist, gescannt und im PDF-Format versandt und ordnungsgemäß digital signiert**,** entwertet wird und das Original

**Codice gara:** 

**AOV/SUA-SF 005/2021 FORNITURA DI VEICOLI E ATTREZZATURE PER LA MANUTENZIONE STRADALE, CODICE FORNITURA 122102.000000.80.02005** 

**Erkennungskode CIG / Codice CIG:** 

**Los/Lotto 10: 859994966B Los/Lotto 11: 85999631FA Los/Lotto 12: 8599975BDE Los/Lotto 13: 8599999FAB Los/Lotto 14: 8600015CE0 Los/Lotto 15: 86000390B2 Los/Lotto 16: 86000509C3 Los/Lotto 17: 8600064552 Los/Lotto 18: 8600074D90**

# **Quesito**

È possibile comprovare l'assolvimento dell'imposta di bollo, come richiesto per l'Allegato A "documento generato automaticamente dal sistema telematico" annullando la marca da bollo fisica apposta su tale Allegato, scansionata ed inviata in formato PDF e debitamente firmata digitalmente e l'originale tenuto a disposizione della S.A. presso la sede dell'operatore economico.

Si chiede, inoltre, la conferma che il modello DGUE non è obbligatorio, come desumibile da quanto delineato a pag. 32 del Disciplinare di Gara.

# **Risposta**

SI, è possibile comprovare l'assolvimento dell'imposta di bollo, come richiesto per l'Allegato A "documento generato automaticamente dal sistema telematico" annullando la marca da bollo fisica apposta su tale Allegato, scansionata ed inviata in formato PDF e debitamente firmata digitalmente e l'originale tenuto a disposizione della S.A.

via Alto Adige 50 · 39100 Bolzano Tel. 0471 41 40 10 Fax 0471 41 40 09 http://www.provinz.bz.it/acp aov-acp.servicesupply@pec.prov.bz.it acp.serv-forniture@provincia.bz.it Codice fiscale/Partita Iva 94116410211

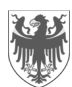

AUTONOME PROVINZ BOZEN - SÜDTIROL PROVINCIA AUTONOMA DI BOLZANO - ALTO ADIGE

Seite / Pag. 2

in den Räumlichkeiten des Wirtschaftsteilnehmers zur Verfügung gehalten. Das Dokument **Erklärung zur Entrichtung der Stempelsteuer** muss ausgefüllt und eingefügt werden, indem der folgende Punkt ausgewählt wird:

Elektronische Stempelmarke

Kodex der Stempelmarke

Es wird bestätigt, dass das DGUE-Formular nicht zwingend erforderlich ist

presso la sede dell'operatore economico. Si dovrà compilare e inserire il documento **Dichiarazione di assolvimento dell'imposta di bollo**, nel quale verrà selezionata la seguente voce:

Contrassegno elettronico

Codice del contrassegno

Si conferma che il modello DGUE non è obbligatorio